### Informatik – Java-Programmierkurs im Rahmen der Berufs- u. Studienorientierung für Schüler

Joliot-Curie-Gymnasium GR 2010 Nico Steinbach

## Wiederholung

- Wie sieht ein einfaches Programm (Methode) aus?
- ▶ Was ist eine Schleife, wozu braucht man sie?
- ▶ Welche Schleife kennst Du bereits?

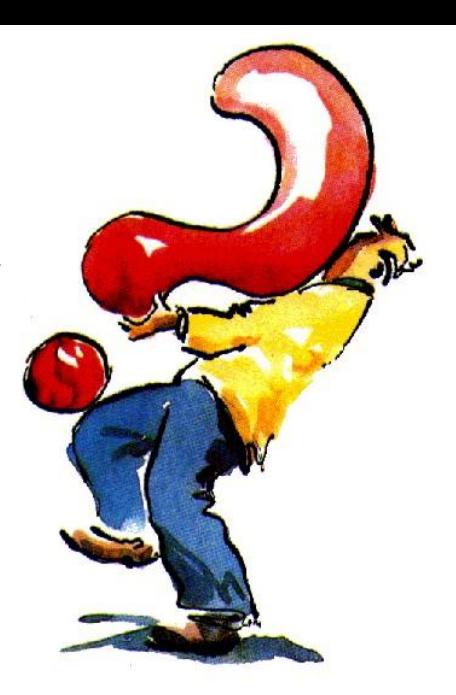

- ▶ Es sollen die Zahlen von 8 99 ausgegeben werden
- ▶ Wie machen wir das mit den uns bekannten Mitteln?

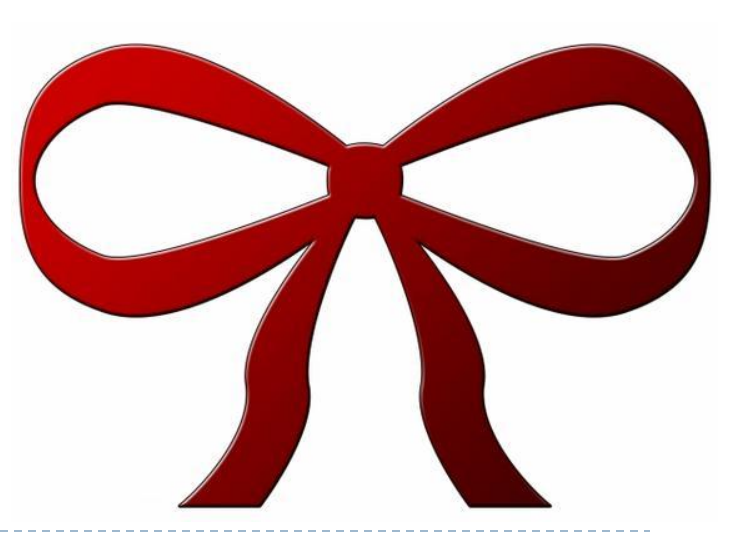

3 Java Programmierkurs 2010, Joliot-Curie-Gymnasium Görlitz, Nico Steinbach

b.

- **Wann?** Wenn Du weißt, wievieleWiederholungen du brauchst.
- **Wie?**

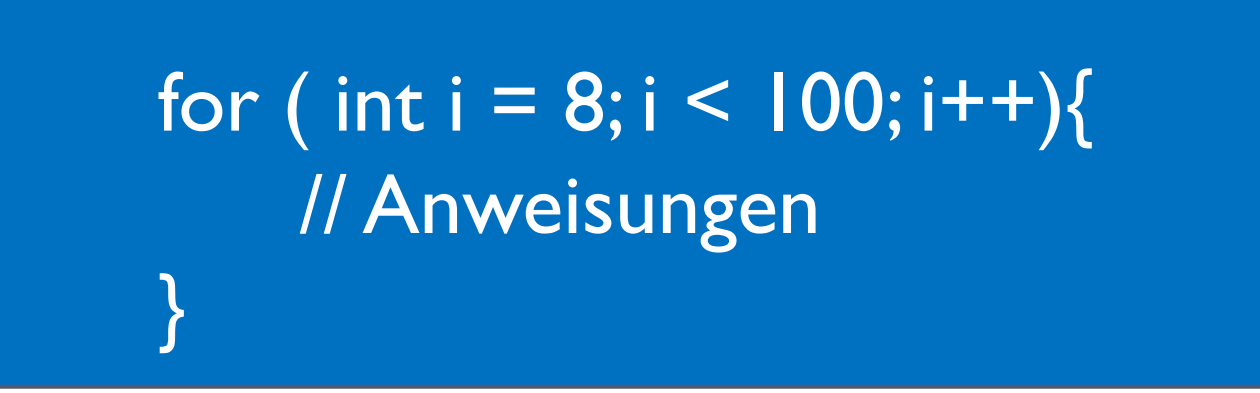

- **Wann?** Wenn Du weißt, wievieleWiederholungen du brauchst.
- **Wie?**

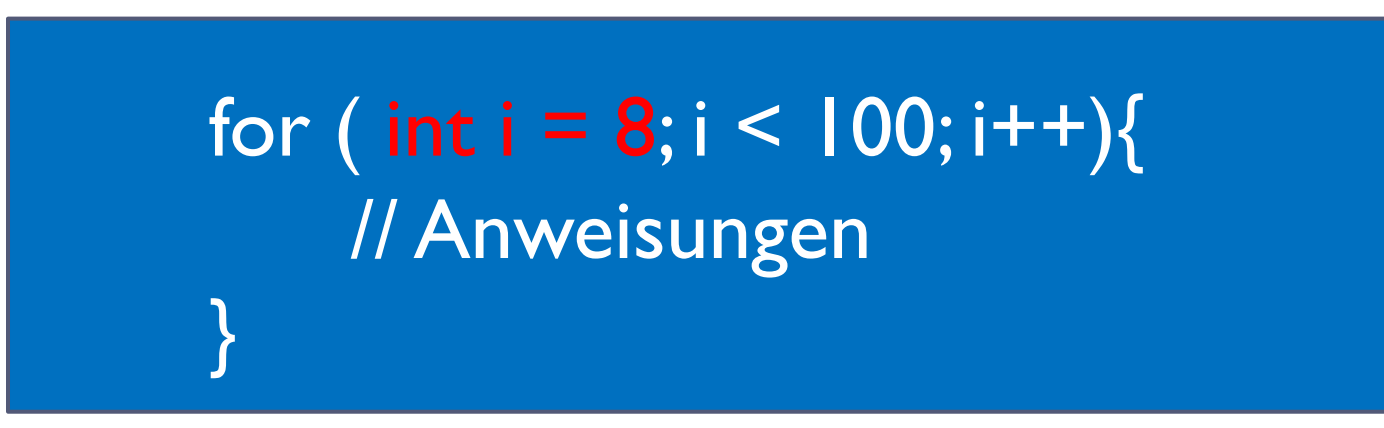

5 Java Programmierkurs 2010, Joliot-Curie-Gymnasium Görlitz, Nico Steinbach

b.

- **Wann?** Wenn Du weißt, wievieleWiederholungen du brauchst.
- **Wie?**

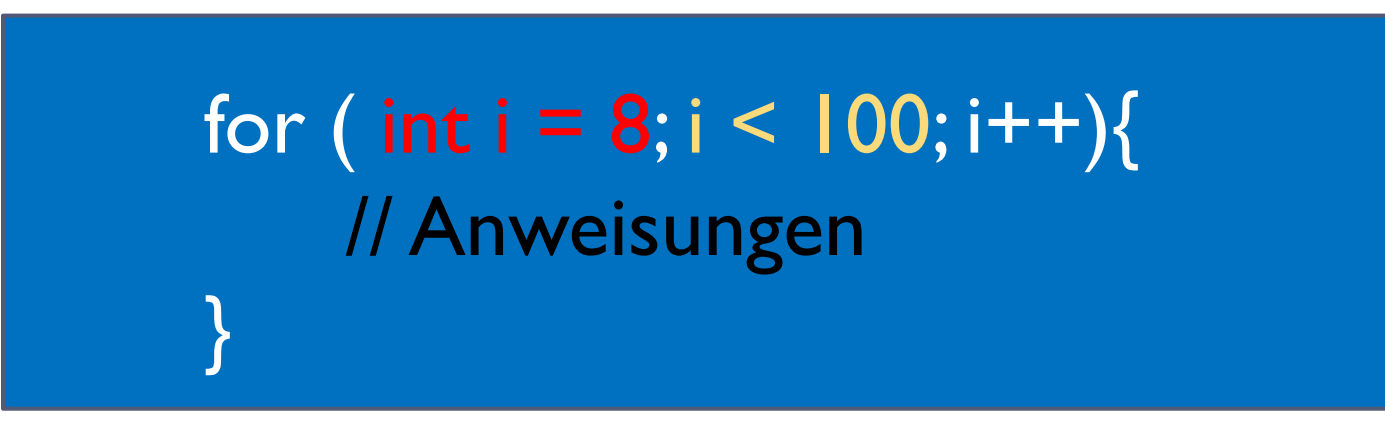

- 
- **I < 100 - Bedingung; für welche die Anweisungen ausgeführt werden**

- **Wann?** Wenn Du weißt, wievieleWiederholungen du brauchst.
- **Wie?**

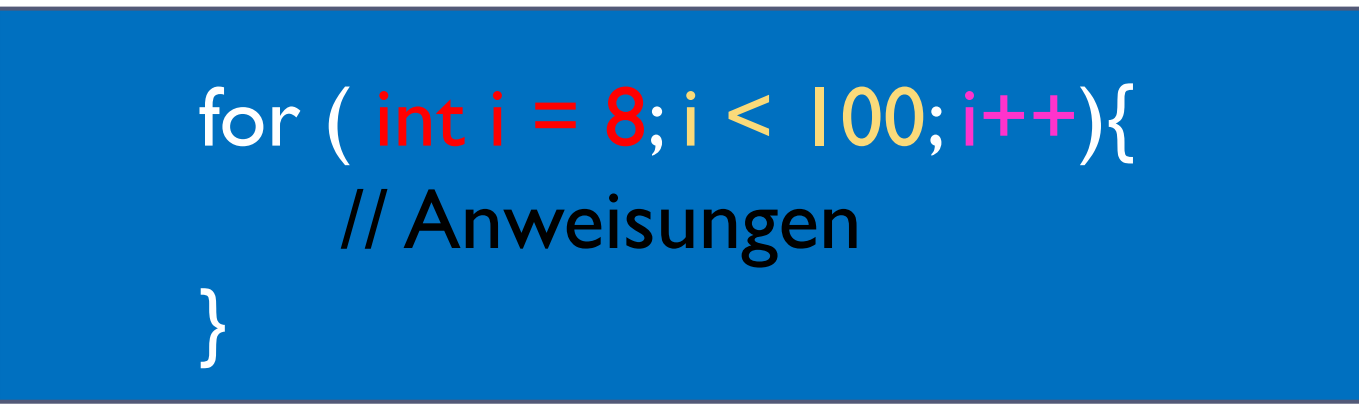

- 
- **I < 100 - Bedingung; für welche die Anweisungen ausgeführt werden**
- **i++ - Was passiert mit der Laufvariablen, wenn alle Anweisungen im Block ausgeführt worden sind**

#### ▶ Es sollen die Zahlen von 8 - 99 ausgegeben werden

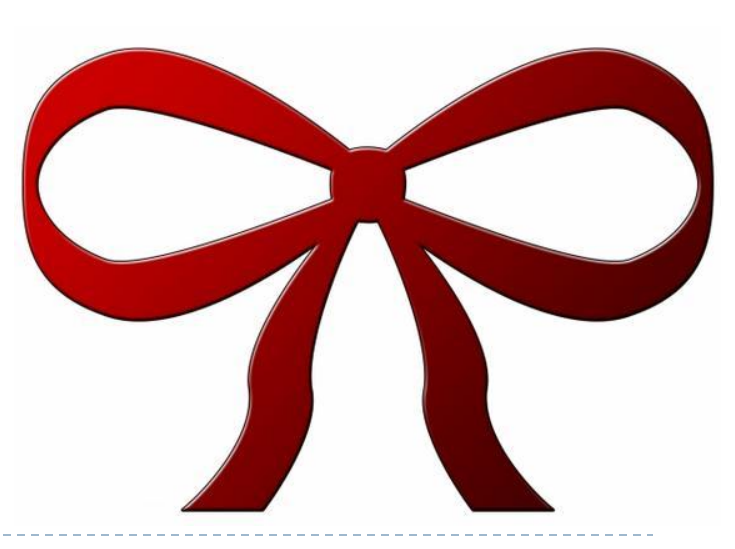

8 Java Programmierkurs 2010, Joliot-Curie-Gymnasium Görlitz, Nico Steinbach

b,

▶ Es sollen die Zahlen von 8 - 99 ausgegeben werden

for(  $\qquad \qquad \}$ 

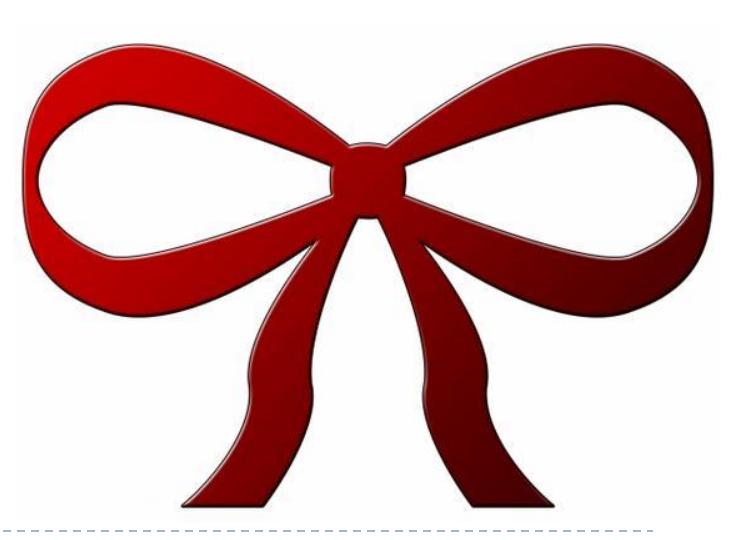

9 Java Programmierkurs 2010, Joliot-Curie-Gymnasium Görlitz, Nico Steinbach

b,

}

▶ Es sollen die Zahlen von 8 - 99 ausgegeben werden

for( int i = 8;  $\{$ 

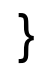

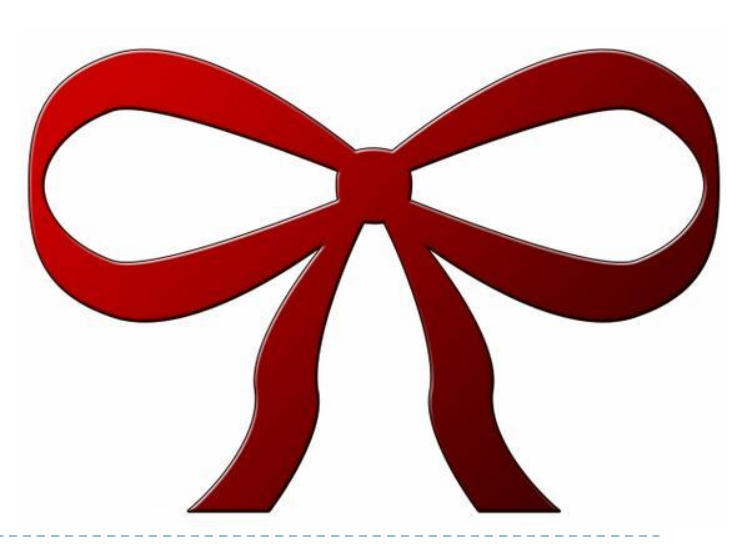

10 Java Programmierkurs 2010, Joliot-Curie-Gymnasium Görlitz, Nico Steinbach

D

▶ Es sollen die Zahlen von 8 - 99 ausgegeben werden

```
for( int i = 8; i < 100; ){
```
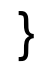

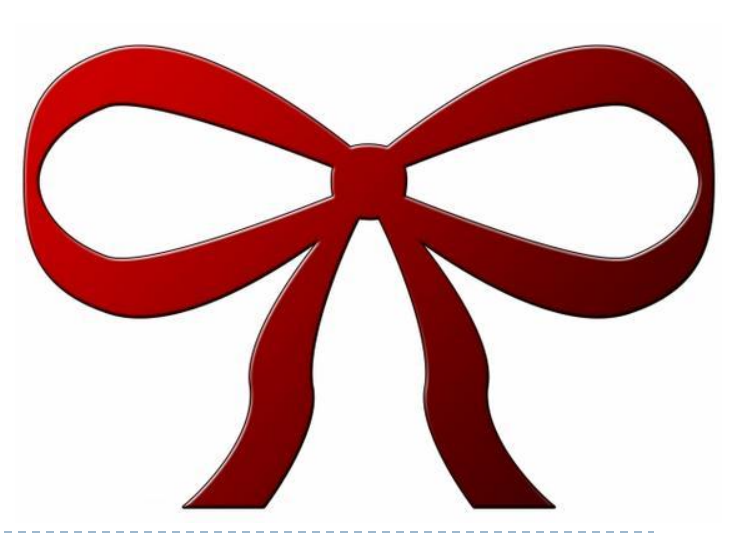

▶ Es sollen die Zahlen von 8 – 99 ausgegeben werden

```
for( int i = 8; i < 100; i++){
```
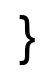

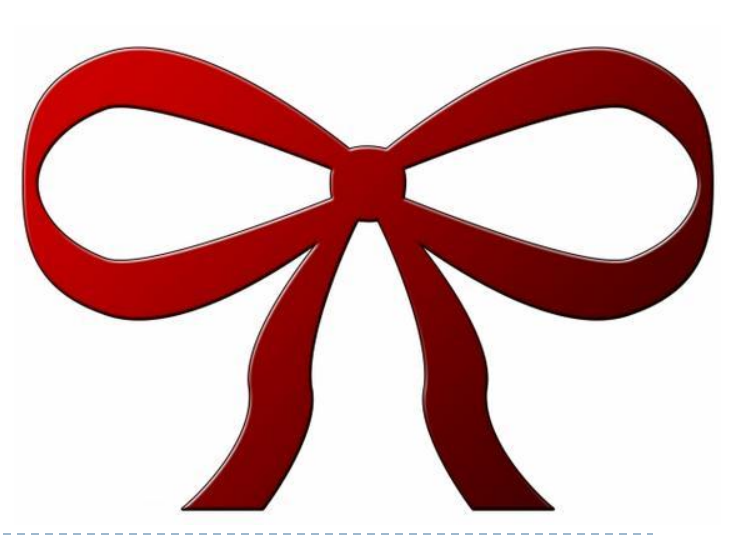

12 Java Programmierkurs 2010, Joliot-Curie-Gymnasium Görlitz, Nico Steinbach

D

▶ Es sollen die Zahlen von 8 – 99 ausgegeben werden

```
for( int i = 8; i < 100; i++){
   System.out.println(i);
}
```
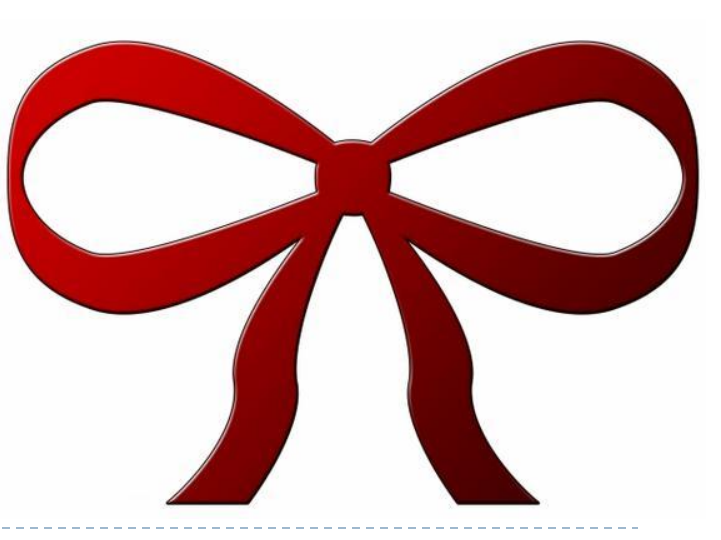

13 Java Programmierkurs 2010, Joliot-Curie-Gymnasium Görlitz, Nico Steinbach

b,

▶ Es sollen die Zahlen von 8 – 99 ausgegeben werden und das 5 mal

```
for( int i = 8; i < 100; i++){
   System.out.println(i);
}
```

```
Ideen?
```
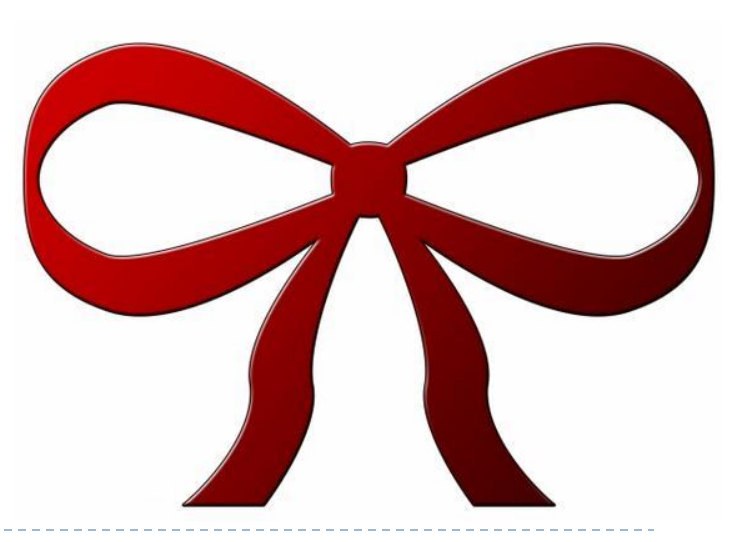

# Zur Übung

- $\blacktriangleright$  Heute Übung 5 for Schleife
	- Geht auf <http://programmingwiki.de/>
	- Oben rechts auf Anmelden

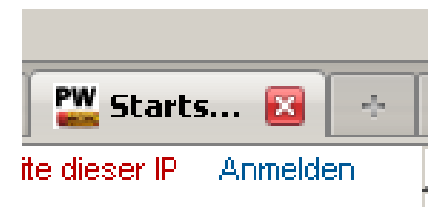

Sucht links im Suchfeld: **Joliot Curie**

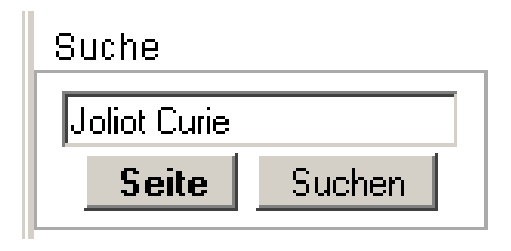

- ▶ Dort erhaltet ihr folgendes Suchergebnis Übereinstimmungen mit Seitentiteln
	- 1. Joliot Curie Gymnasium GR Java Programmierkurs 2010 NSt
- **Draufklicken und los geht es!**

 $\sum_{J}$ ava Programmierkurs 2010, Joliot-Curie-  ${\bf N}$ iel Spaß Gymnasium Görlitz, Nico Steinbach